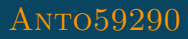

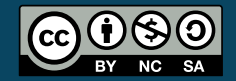

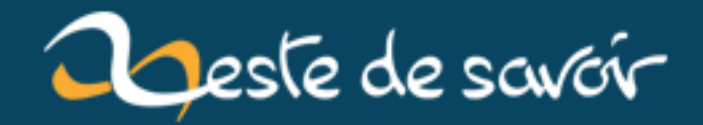

# **Retour d'expérience : créer sa formation vidéo en ligne**

**11 avril 2020**

## **Table des matières**

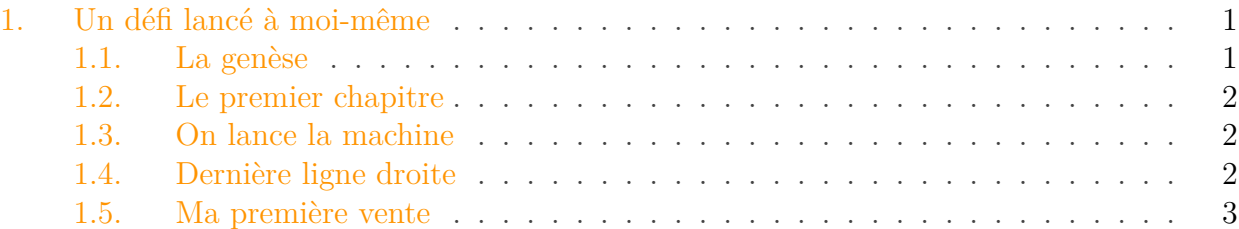

En quelques semaines j'ai écrit, enregistré, monté et diffusé ma première formation vidéo en ligne. Dans ce billet je vous fais un petit retour d'expérience

### <span id="page-2-0"></span>**1. Un défi lancé à moi-même**

Depuis quelque temps déjà, j'avais cette idée en tête de créer une formation vidéo en ligne. Non pas que je pense que ça soit le meilleur format pour apprendre. Tout simplement car j'avais envie de voir si j'étais capable d'écrire, de monter et de vendre une formation de A à Z. Un défi lancé à moi-même. Je ne doute pas que quelques yeux ont du se lever au ciel parmi les lecteurs de ce billet à l'évocation de l'idée de vendre de la connaissance . Mon objectif était simple : vendre une formation. Pas être rentable, pas devenir riche, pas devenir célèbre, mais vendre une formation. Et devinez quoi, j'ai fait ma première vente le jour de publication de ma formation. Mais tout d'abord nous devons remonter aux premiers jours du confinement pour voir comment tout ça a démarré.

#### <span id="page-2-1"></span>**1.1. La genèse**

Le confinement sera le déclencheur : plus de temps libre, une réflexion qui murit depuis quelque temps, pas mal d'idée en tête, il est temps de passer à l'action. J'ouvre un bloc note et je note toutes mes idées de chapitre, comment les articuler, je fais un bref sommaire des points abordés dans chaque chapitre. Je regarde aussi les formations qui existent déjà sur des sujets similaire pour voir comment elles sont faites, quels sujets sont abordés, que trouve-t-on dans les annexes.

Je me renseigne aussi sur les règles de la plateforme que j'ai choisie (Udemy) : quels sont les formats de vidéos acceptés, la qualité requise, etc. Je note aussi que le contenu doit être d'une durée minimum de 30 minutes tout chapitres cumulés pour pouvoir être publié. Une contrainte qui me fait assez peur au début, comment savoir exactement combien de temps est nécessaire pour expliquer telle notion ?

#### 1. Un défi lancé à moi-même

#### <span id="page-3-0"></span>**1.2. Le premier chapitre**

Il faut se lancer pour avoir une meilleure idée d'où je vais. J'enregistre mon premier chapitre, pour cela j'utilise le [logiciel open-source ShareX](https://getsharex.com/) . L'interface est un peu déroutante, mais une fois pris en main il propose toutes les options nécessaires. Je décide de n'enregistrer que l'écran et le son de ma voix, sans image de moi en train de parler. À la fois car je ne suis pas sûr de vouloir afficher ma tête pendant des heures à des gens qui se forme, pas sur de l'intérêt pédagogique non plus et ça fait plus de travail pour avoir une belle image. Pas de "face-cam" pour moi donc. Pour le son, à défaut d'un bon micro, j'utilise celui de mon casque, après quelques essais c'est assez concluant. La qualité n'est pas excellente, mais la voix est claire, et à défaut d'avoir mieux sous la main ça ira.

Pour le montage je me tourne vers [DaVinci Resolve](https://www.blackmagicdesign.com/fr/products/davinciresolve/)  $\mathbb{C}^2$ , logiciel gratuit et extrêmement complet. La prise en main pour un débutant doit être assez déroutante, mais ayant été monteur professionnel dans le passé, je trouve vite mes repères. Pour moi c'est la meilleure solution gratuite du marché, on peut absolument tout faire avec : montage, un peu de mixage, effets, colorimétrie, etc. J'en profite pour améliorer un peu la qualité de ma voix avec un filtre anti-bruit et un peu d'égalisation pour avoir une plus grande présence dans la voix.

#### <span id="page-3-1"></span>**1.3. On lance la machine**

Une fois le premier chapitre terminé, je me lance dans une phase plus industrielle. Chaque jour j'enregistre, monte et exporte un chapitre en moyenne. Je n'ai pas de texte très précis de ce que je vais dire, juste quelques notes sous forme de point à aborder. Ça me permet d'aller plus vite à l'écriture, mais à l'enregistrement je me reprends assez souvent pour améliorer une explication ou une formulation. Lors du montage c'est aussi un peu plus de travail, mais il suffit en général de prendre la dernière prise qui sera la bonne. Au fur et à mesure des exports, je mets en ligne les premiers chapitres sur Udemy et en profite pour remplir toutes les informations demandées : introduction écrite, pré-requis, points abordés dans la formation, formalités administrative, etc.

#### <span id="page-3-2"></span>**1.4. Dernière ligne droite**

Une fois les 30 minutes de contenus mis en ligne dépassé je suis soulagé d'avoir passé le minimum assez facilement. En effet j'arrive tranquillement à une heure de contenu, sans avoir abordé tous les sujets, juste avec le strict minimum pour la mise en ligne. Je complète les derniers éléments manquants comme la vignette du cours, la lecture des conditions de vente, etc. Je peux enfin envoyer mon cours à la validation, difficile de savoir vraiment comment se déroule cette étape... A peine quelques heures après mon envoi, je reçois un mail qui me demande des modifications sur ma formation . Heureusement il s'agit uniquement d'une règle que je n'ai pas respectée sur la vignette du cours, je la modifie et renvoie la formation en validation. Cette fois-là c'est la bonne, la formation est en ligne !

#### 1. Un défi lancé à moi-même

#### <span id="page-4-0"></span>**1.5. Ma première vente**

Le lendemain je me connecte à mon compte Udemy et vois que j'ai déjà fait ma première vente. Champagne ! Aussi improbable que cela puisse paraitre une seule personne a visité la page de la formation et elle a fait chauffer la CB (Ce qui me permet pendant quelques heures d'avoir un taux de conversion à 100% dans mon tableau de bord ). Commence maintenant la partie la plus dure de l'exercice pour moi, c'est à dire essayer de mieux vendre ma formation. Si vous avez des conseils, je suis preneur :).

On fait le bilan calmement en s'remémorant chaque instant. Au total il m'a fallu environ 30 heures pour obtenir 1 heure de formation finalisée. Je compte la dedans l'écriture, le tournage, le montage, l'export et les formalités Udemy. C'est au final assez rapide je trouve, la première semaine j'y ai consacré 2h30 par jours. Les deux semaines suivantes la majorité du travail a été fait en soirée ou le week-end car j'avais un nouveau contrat de dev en journée.

Voici les points positifs de cet exercice personnel :

- J'ai réussi mon objectif, j'ai fait une vente c'est ce que je voulais.
- J'ai quelque chose à montrer, en entretien d'embauche par exemple.
- J'ai appris des choses, en allant fouiller la documentation pour vérifier un point on apprend toujours une subtilité ou une autre manière de faire.

Et voici quelques points ou je ferais différemment :

- Sur les points les plus techniques de la formation, j'aurai du mieux préparer mon texte pour être sûr d'être le plus clair possible dans mes explications.
- J'aurais aimé avoir un micro un peu mieux pour avoir une voix de meilleure qualité.
- Il est parfois frustrant de pas pouvoir enregistrer quand on veut : par exemple quand il y a trop de bruit. En cette période de confinement c'est assez calme, mais on a un voisin trompettiste et parfois les horaires ne collent pas.
- Autre truc frustrant : j'ai fait un enregistrement avec le micro muté sans m'en rendre compte. Il a fallu recommencer toutes les explications...

Un dernier truc que j'attends avec impatience, c'est de pouvoir interagir avec ceux qui suivent la formation, répondre à leurs questions, avoir leur avis sur la formation.

Si vous avez des questions n'hésitez pas . Pour ceux qui voudraient voir à quoi ça ressemble, [c'est par ici.](https://www.udemy.com/course/monitorer-une-application-web-avec-datadog/?referralCode=E6F73FA43D70214CBEB0)